### Finanzamt Bergisch Gladbach Veranlagungsbezirk 013 Steuernummer 204/5833/0495 (Bitte bei Rückfragen angeben)

Finanzamt, Postfach 200380, 51433 Bergisch Gladbach

18 2FC9 7192 61 4004 44B5 DV 01.21 0,80 Deutsche Post

\*9748\*0017483\*05\*5204\*

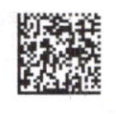

51469 Bergisch Gladbach Refrather Weg 35

05.01.2021

**BRAN** 

Telefon 02202/9342-55833 Telefax 0800 10092675204

# Freistellungsbescheid

für 2019 zur

Körperschaftsteuer

und Gewerbesteuer

Tour41 e.V.. Weidener Str. 36 51515 Kürten

### Feststellung

Art der Feststellung Der Bescheid ergeht nach § 164 Abs. 1 AO unter dem Vorbehalt der Nachprüfung.

### Feststellung

#### Umfang der Steuerbefreiung

Die Körperschaft ist nach § 5 Abs. 1 Nr. 9 KStG von der Körperschaftsteuer befreit. Sie ist nach § 3 Nr. 6 GewStG von der Gewerbesteuer befreit.

#### Hinweise zur Steuerbegünstigung

Die Körperschaft fördert im Sinne der §§ 51 ff. AO ausschließlich und unmittelbar<br>mildtätige und folgende gemeinnützige Zwecke:<br>- Förderung der Hilfe für Opfer von Straftaten (§ 52 Abs. 2 Satz 1 Nr. 10 AO)

- 
- Förderung der Kriminalprävention (§ 52 Abs. 2 Satz 1 Nr. 20 AO)

# Hinweise zur Ausstellung von Zuwendungsbestätigungen

Die Körperschaft ist berechtigt, für Spenden, die ihr zur Verwendung für diese Zwecke zugewendet<br>werden, Zuwendungsbestätigungen nach amtlich vorgeschriebenem Vordruck (§ 50 Abs. 1 EStDV) auszu-<br>stellen. Die amtlichen Must Die Körperschaft ist berechtigt, für Mitgliedsbeiträge Zuwendungsbestätigungen nach amtlich<br>vorgeschriebenem Vordruck (§ 50 Abs. 1 EStDV) auszustellen.<br>Zuwendungsbestätigungen für Spenden und ggf. Mitgliedsbeiträge dürfen wenn das Datum dieses Freistellungsbescheids nicht länger als fünf Jahre zurückliegt. Die Frist ist taggenau zu berechnen (§ 63 Abs. 5 AO).

## Haftung bei unrichtigen Zuwendungsbestätigungen und fehlverwendeten Zuwendungen

Wer vorsätzlich oder grob fahrlässig eine unrichtige Zuwendungsbestätigung ausstellt oder veran-West, dass Zuwendungen nicht zu den in der Zuwendungsbestätigung angegebenen steuerbegünstigten<br>Zwecken verwendet werden, haftet für die entgangene Steuer. Dabei wird die entgangene Einkommen-<br>steuer oder Körperschaftsteue

### Hinweise zum Kapitalertragsteuerabzug

normerse zum Rapitalenträgen, die bis zum 31.12.2024 zufließen, reicht für die Abstandnahme vom Kapitalenträgen, die bis zum 31.12.2024 zufließen, reicht für die Abstandnahme vom Kapitalenträgen, die bis zum 31.12.2024 zuf die Abstandnahme vom Kapital-Kopie dieses Bescheides aus. Das Gleiche gilt bis zum o. a. Zeitpunkt für die Erstattung von<br>Kapitalertragsteuer nach § 44b Abs. 6 Satz 1 Nr. 3 EStG durch das depotführende Kredit- oder

Käpitalerträgsteuer huor.<br>Finanzdienstleistungsinstitut.<br>Die Vorlage dieses Bescheides ist unzulässig, wenn die Erträge in einem wirtschaftlichen Geschäftsbetrieb anfallen, für den die Befreiung von der Körperschaftsteuer ausgeschlossen ist.

## Anmerkungen

Bitte beachten Sie, dass die Inanspruchnahme der Steuerbefreiungen auch in Zukunft von der tatsächlichen Geschäftsführung abhängt, die der Nachprüfung durch das Finanzamt - ggf. im Rahmen ei-<br>ner Außenprüfung - unterliegt. Die tatsächliche Geschäftsführung muss auf die ausschließliche und unmittelbare Erfüllung der steuerbegünstigten Zwecke gerichtet sein und die Bestimmungen der Satzung beachten.

Dies muss auch künftig durch ordnungsmäßige Aufzeichnungen (Aufstellung der Einnahmen und Ausgab-<br>en, Tätigkeitsbericht, Vermögensübersicht mit Nachweisen über Bildung und Entwicklung der Rücklagen) nachgewiesen werden (§ 63 AO).

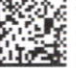

## Erläuterungen

Datenschutzhinweis:

Informationen über die Verarbeitung personenbezogener Daten in der Steuerverwaltung und über Ihre Rechte nach der Datenschutz-Grundverordnung sowie über Ihre Ansprechpartner in Datenschutzfragen entnehmen Sie bitte dem allgemeinen Informationsschreiben der Finanzverwaltung. Dieses<br>Informationsschreiben finden Sie unter www.finanzamt.de (unter der Rubrik "Datenschutz") oder erhalten Sie bei Ihrem Finanzamt.

### Rechtsbehelfsbelehrung

Gegen diesen Freistellungsbescheid ist der Einspruch gegeben.

Gegen diesen Freisterlungsbescherd ist der Einspruchtgegeben.<br>Ein Einspruch ist jedoch ausgeschlossen, soweit dieser Bescheid einen Verwaltungsakt ändert oder<br>ersetzt, gegen den ein zulässiger Einspruch oder (nach einem zu angefochtener Vorauszahlungsbescheid durch die Jahressteuerfestsetzung erledigt.

Einspruch ist bei dem vorbezeichneten Finanzamt schriftlich einzureichen, diesem elektronisch Der zu übermitteln oder dort zur Niederschrift zu erklären.

Die Frist für die Einlegung eines Einspruchs beträgt einen Monat. Sie beginnt mit Ablauf des<br>Tages, an dem Ihnen dieser Bescheid bekannt gegeben worden ist. Bei Zusendung durch einfachen<br>Brief oder Zustellung mittels Einsc

zugegangen ist.<br>Bei Zustellung mit Zustellungsurkunde oder mittels Einschreiben mit Rückschein oder gegen Em-<br>pfangsbekenntnis ist Tag der Bekanntgabe der Tag der Zustellung. Zu Ihrer Information:

Wenn Sie beabsichtigen, einen Einspruch elektronisch einzulegen, wird empfohlen, den Einspruch<br>über 'Mein ELSTER' (www.elster.de) oder jede andere Steuer-Software, die die Möglichkeit des<br>elektronischen Einspruchs anbietet

- weitere Informationen -

Öffnungszeiten:

Allgemeine Sprechzeiten Mo. - Fr. 8.30 - 12.00 Uhr Service- & Informationsstelle Mo. - M1., Fr. 7.30 -12.00 Uhr<br>Do. 7.00 - 12.00 Uhr<br>Do. 14.00 - 17.00 Uhr

Nahverkehrsanbindung: Buslinien 451 und 452

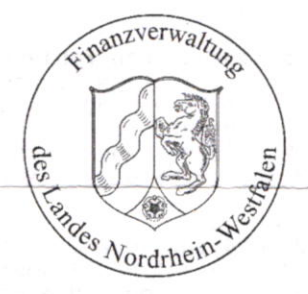